## TERZO APPUNTAMENTO CON IL DOCUMENTARIO sugli ANIMALI

**L'ORSO**

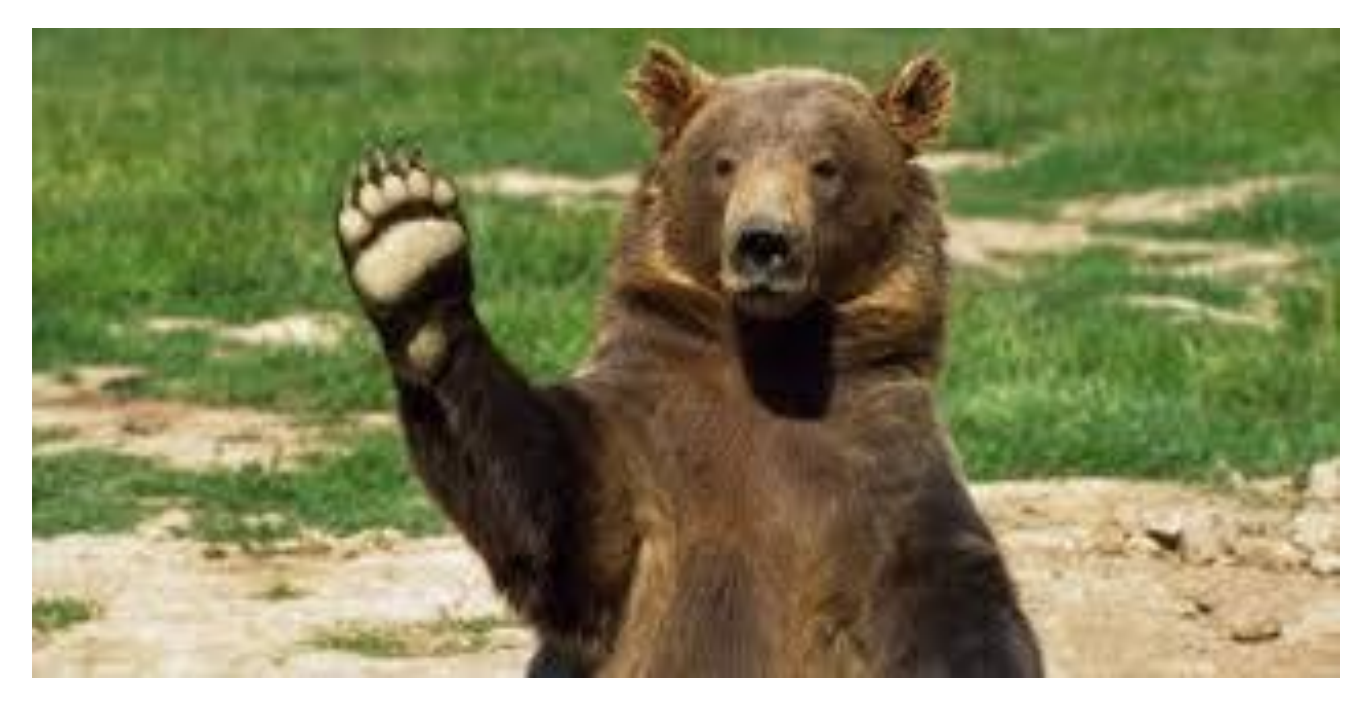

**Accedere al link e cliccare sopra le piccole icone colorate che si trovano sopra o di fianco all'immagine dell'orso, iniziando dal punto di domanda rosso che compare sopra la sua testa**

**BUONA VISIONE E BUON ASCOLTO**

**Ecco il link**

<https://www.thinglink.com/scene/1320422750443012098>